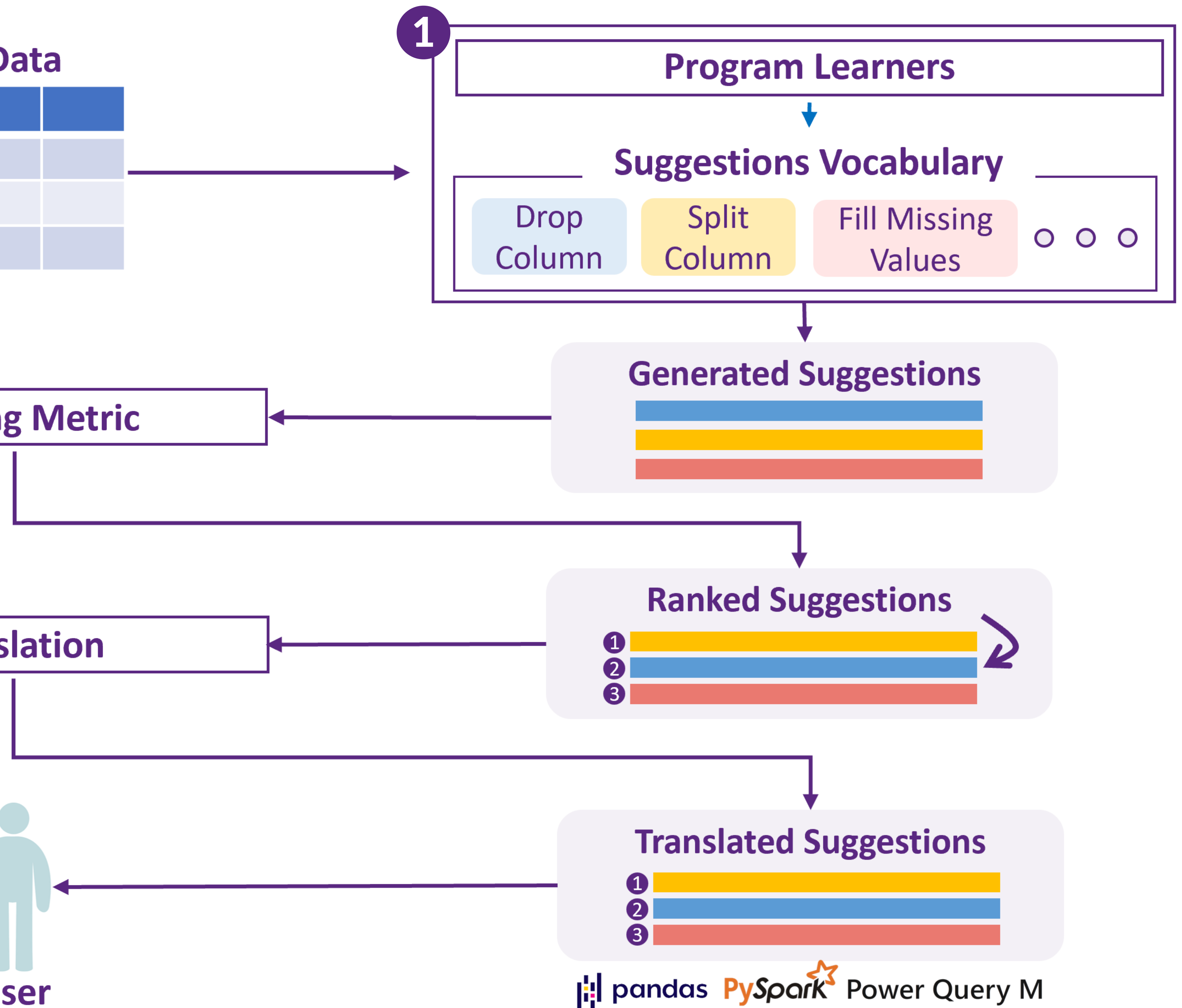

suggestions based on measurable data quality improvements anslation to generate performant scripts, using vector APIs re Synthesis to learn & suggest valid transformations [2]

## **COWRANGLER achieves 53% accuracy**

### 2248 pandas operations from 730 Kaggle notebooks

gler's vocabulary supports 33% operations ons are accurate in 53.4% cases

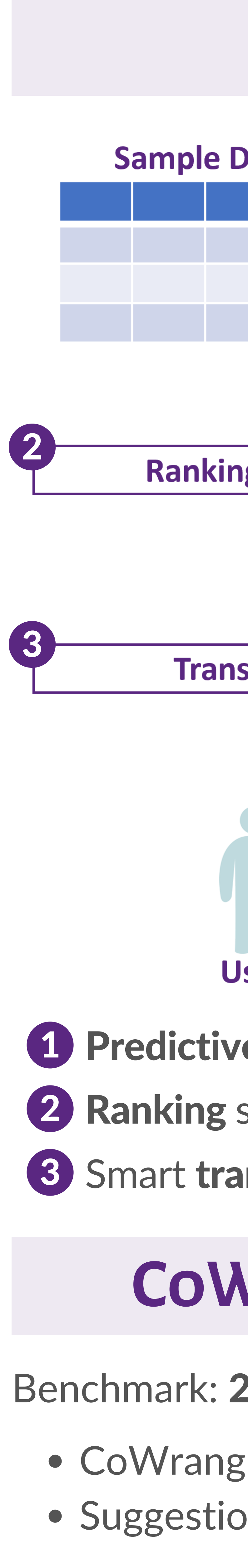

# **COWRANGLER: Recommender System for Data-Wrangling Scripts** Bhavya Chopra, Anna Fariha, Sumit Gulwani, Austin Z. Henley, Daniel Perelman, Mohammad Raza, Sherry Shi, Danny Simmons, Ashish Tiwari

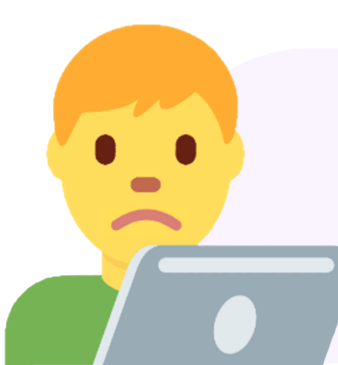

df['desc'].str.split('; ', 3)

df['desc'].str.split('; ', 3, expand=True)

### Translated scripts for suggestions

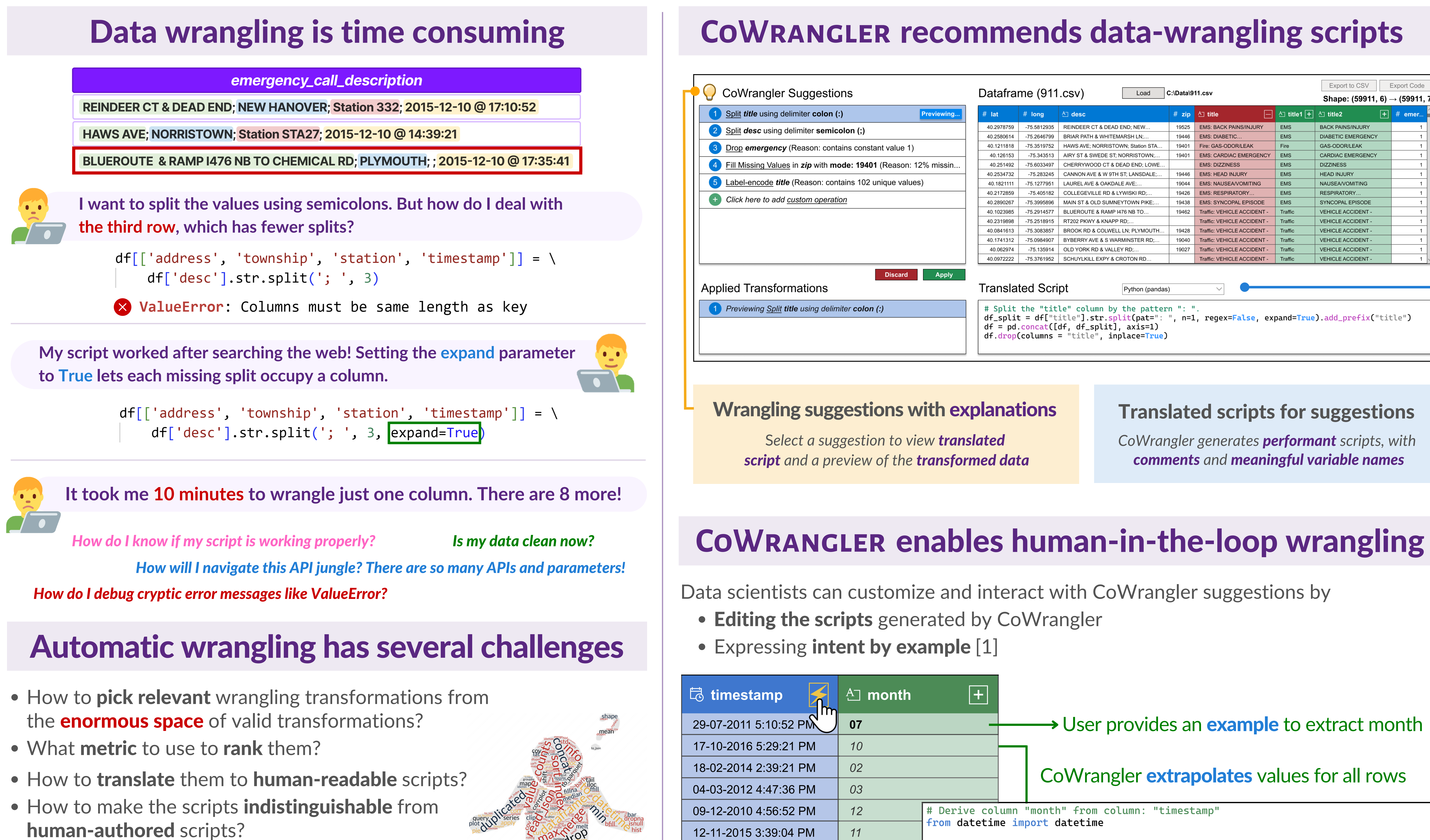

- 
- 
- 
- 
- How to make sure the scripts are performant?

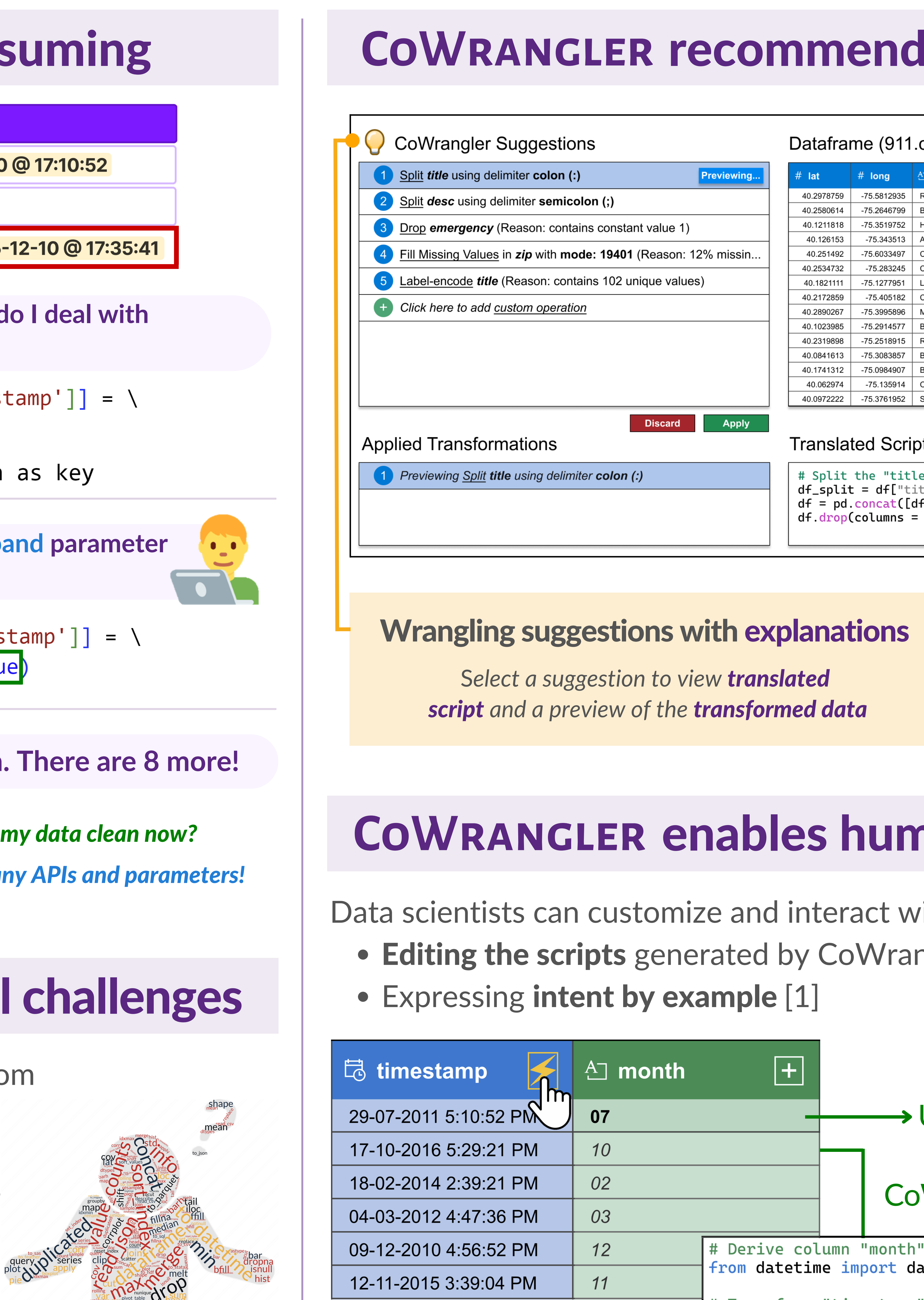

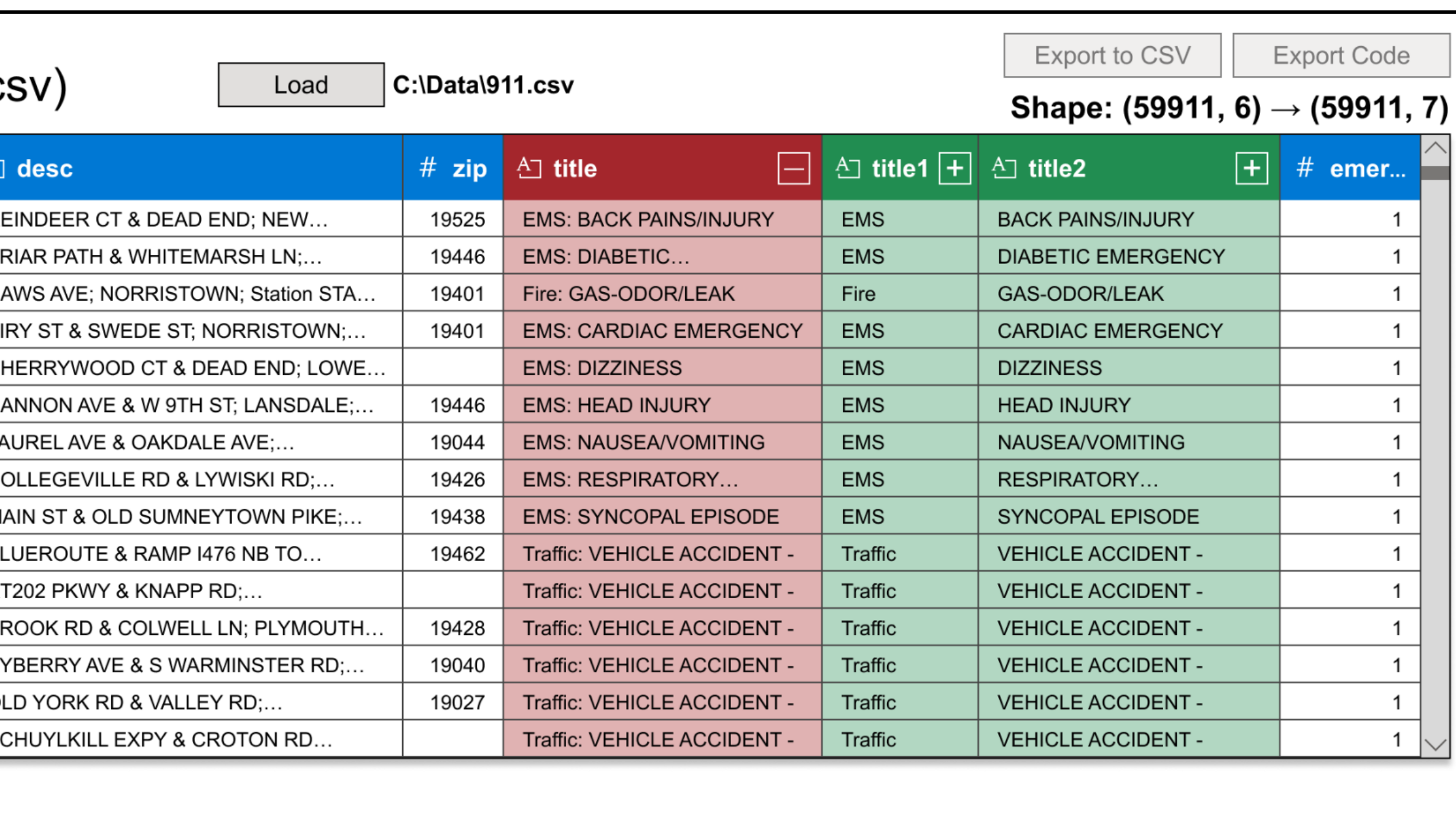

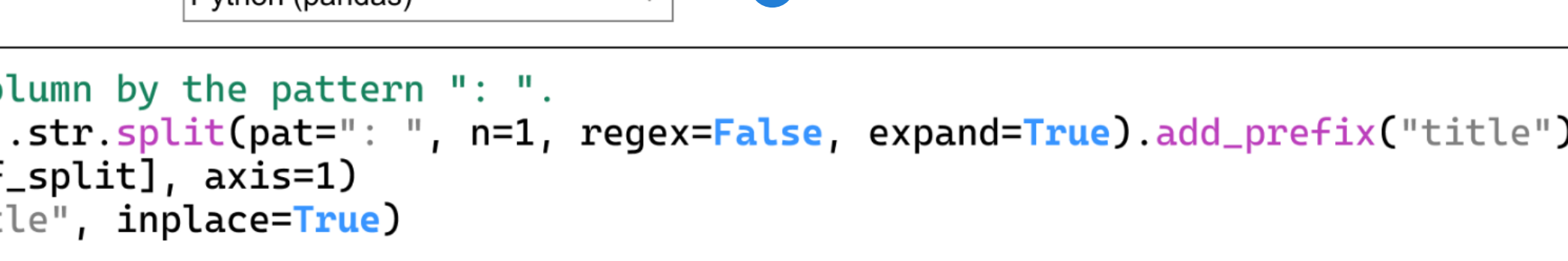

 $Pv$ thon (pandas)

*CoWrangler generates performant scripts, with comments and meaningful variable names*

### → User provides an example to extract month

# *References*

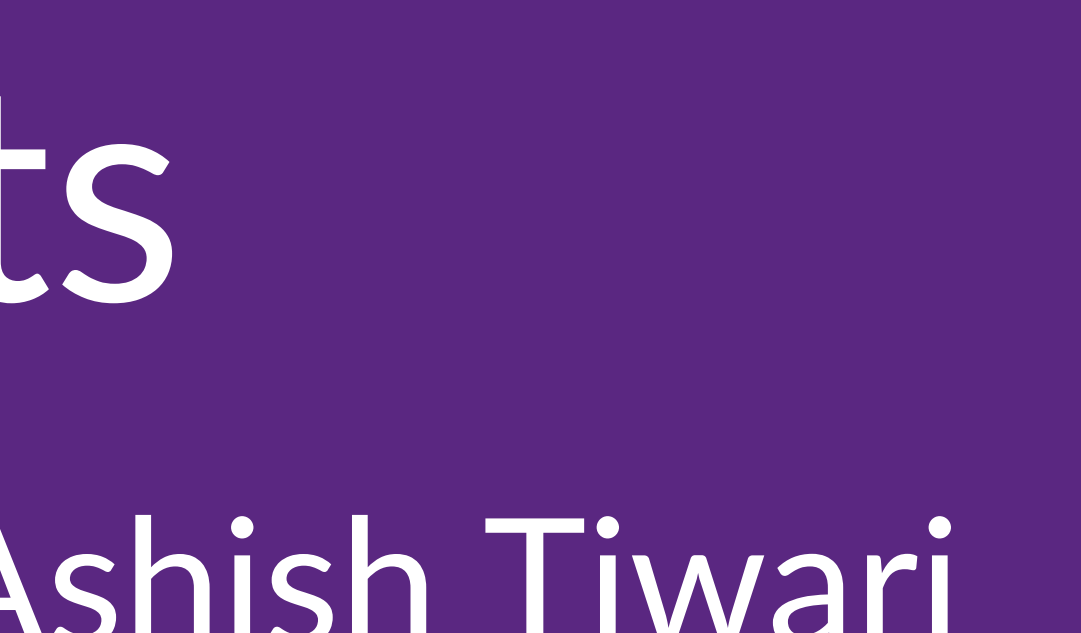

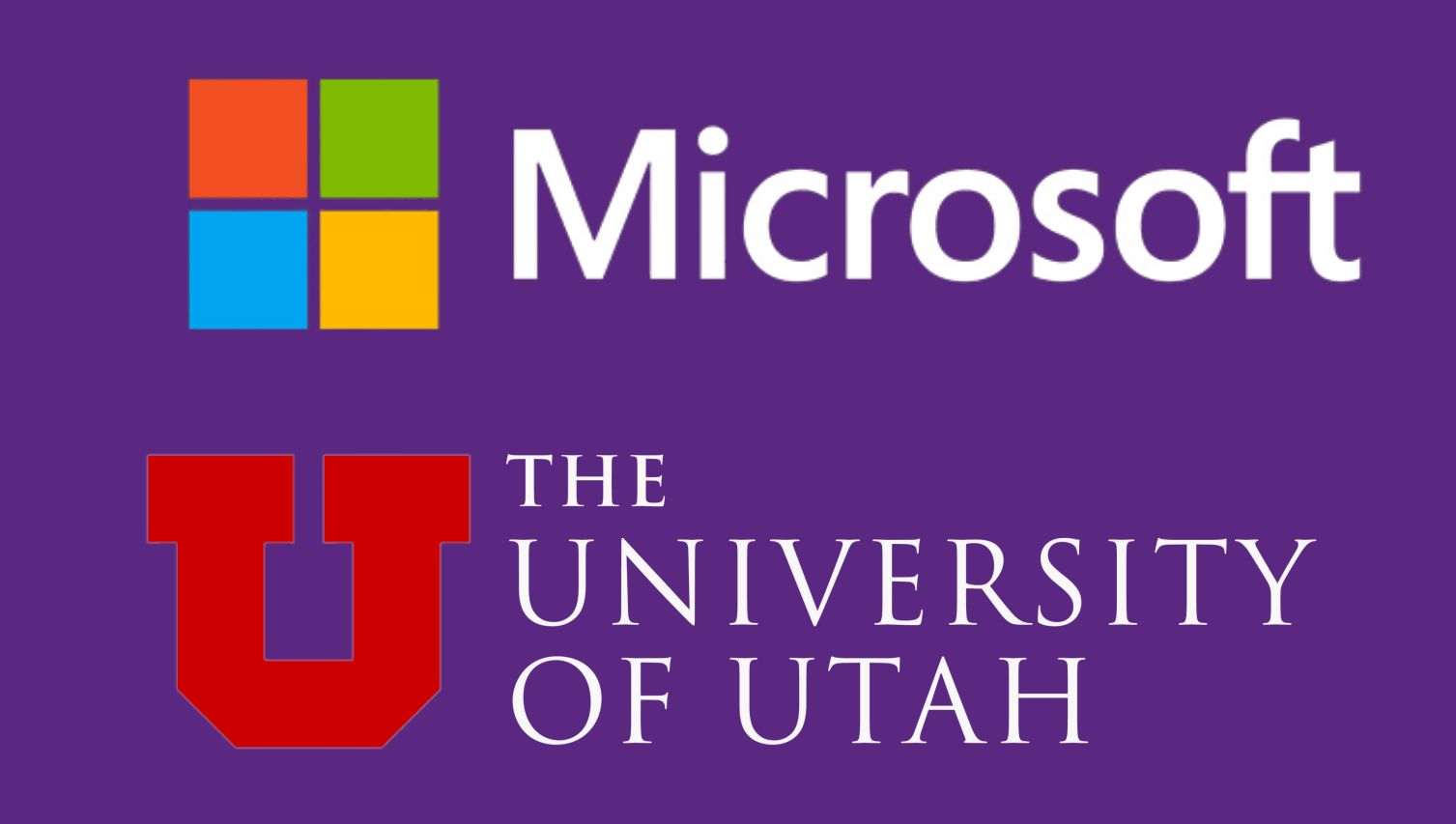

## **COWRANGLER recommends data-wrangling scripts The COWRANGLER in a nutshell**

### CoWrangler extrapolates values for all rows

```
# Derive column "month" from column: "timestamp"
# Transform "timestamp" as per the following examples:
df.insert(6, "month", df.apply(lambda row : row["timestamp"].strftime("%m"), axis=1))
```
[1] S Gulwani. Automating string processing in spreadsheets using input-output examples. POPL 2011 [2] M Raza and S Gulwani. Automated data extraction using predictive program synthesis. AAAI 2017